# **Appendix II: IVX 128 installer worksheets**

## **Function 1: System parameters**

**Important: Before** programming, make sure you initialize the system!

### **F11 — Initialization**

**See page D.1 for details.** 

*F12: Installer*   **Range: 2–8 digits. Default: 789.** 

*F13: Administrator*   **Range: 2–8 digits. Default: 456.** 

### **F14 — Set time/date**

### **F15 — System timing parameters**

**See page D.2 for details.** 

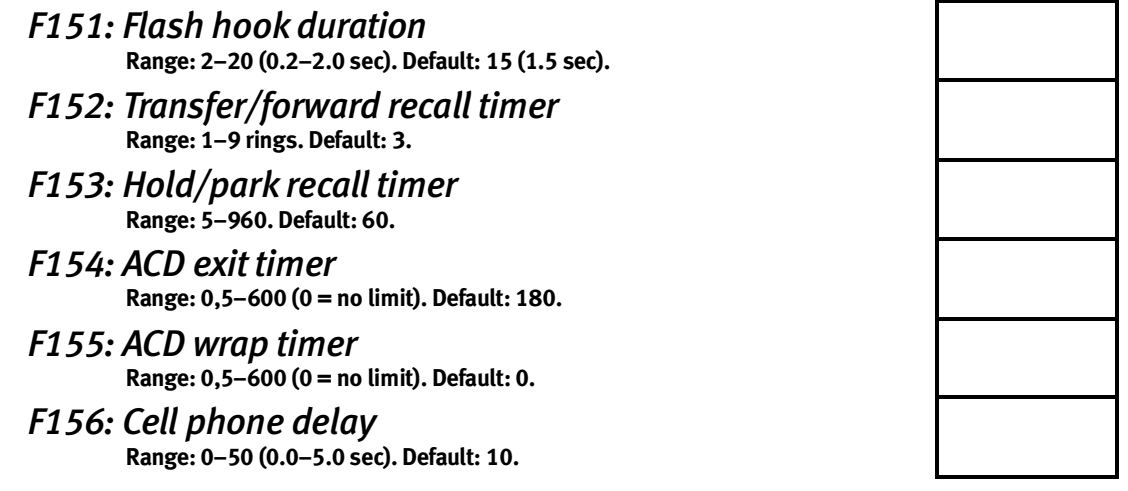

### **F16 — Recording alert tone**

 **Options: Enabled, disabled. Default: Disabled.** 

### **F17 — System speed-dial**

**(Use the worksheet on the following page.)** 

## **F18 — Serial port baud rate**

**(SMDR port is fixed at 1200 baud.)** 

#### *Maintenance port*

 **Options:300, 1200, 2400, 4800, 9600, 19200, 38400. Default: 38400.** 

## **F17 — System speed dial**

**See page D.4 for details.** 

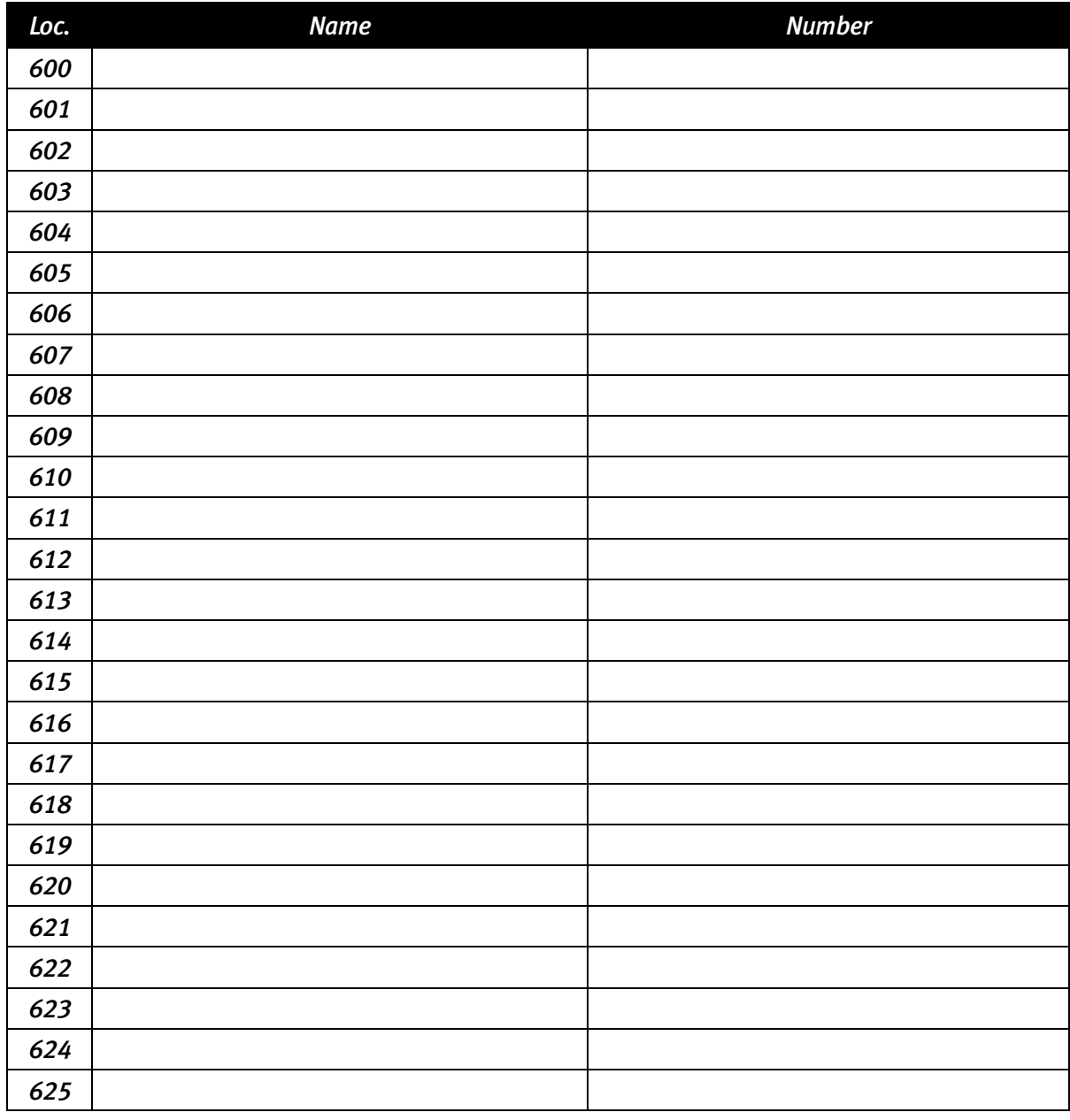

*(Use a blank sheet for additional speed dial numbers 626–699.)* 

# **Function 2: CO lines**

**Note:** If the system has one or two DLC12 cards, also consult "Special settings: DLC12 (T1) related functions" at the end of this worksheet.

## **F21 — CO line programming**

**See page E.1 for details.**  Mode: \_\_\_\_\_\_\_\_\_\_\_\_ (day, night).

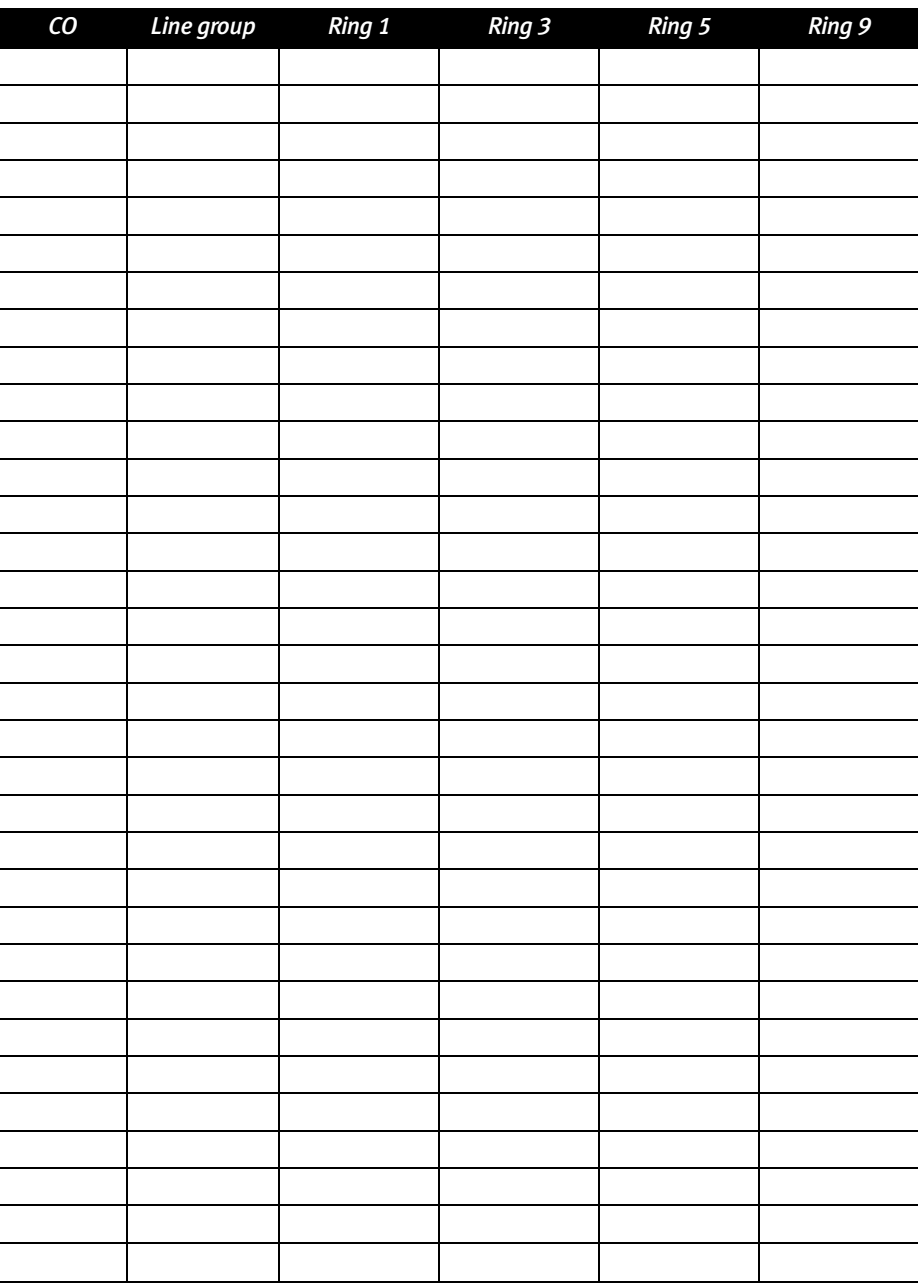

*Make copies of this sheet for additional lines.* 

### **F22 — Access codes/toll restriction**

**See page E.4 for details.** 

*F221: Centrex/ PBX access codes Line group 9* 

 **Default: 0.**   *Line group 8*   **Default: 0.** 

 *Line group 7* 

 **Default: Disabled.** 

# *F222: Toll restriction exception tables*

**Allow** numbers:

**Deny** numbers:

## **F23 — CO line parameters**

**See page E.5 for details.** 

*F231: Line receive volume*   **Range: 0- 12. Default: 10.** 

*F232: Line disconnect*   **Range: 1-255. Default: 6.** 

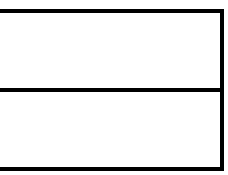

## **F24 — Caller ID**

**See page E.5 for details.** 

 **Options: Enabled, disabled. Default: Disabled.** 

Local – **7**:

Local – **10**:

# **Function 3 : Extension programming**

## **F31 — Extension definition and routing**

**See page F.1 for details.** 

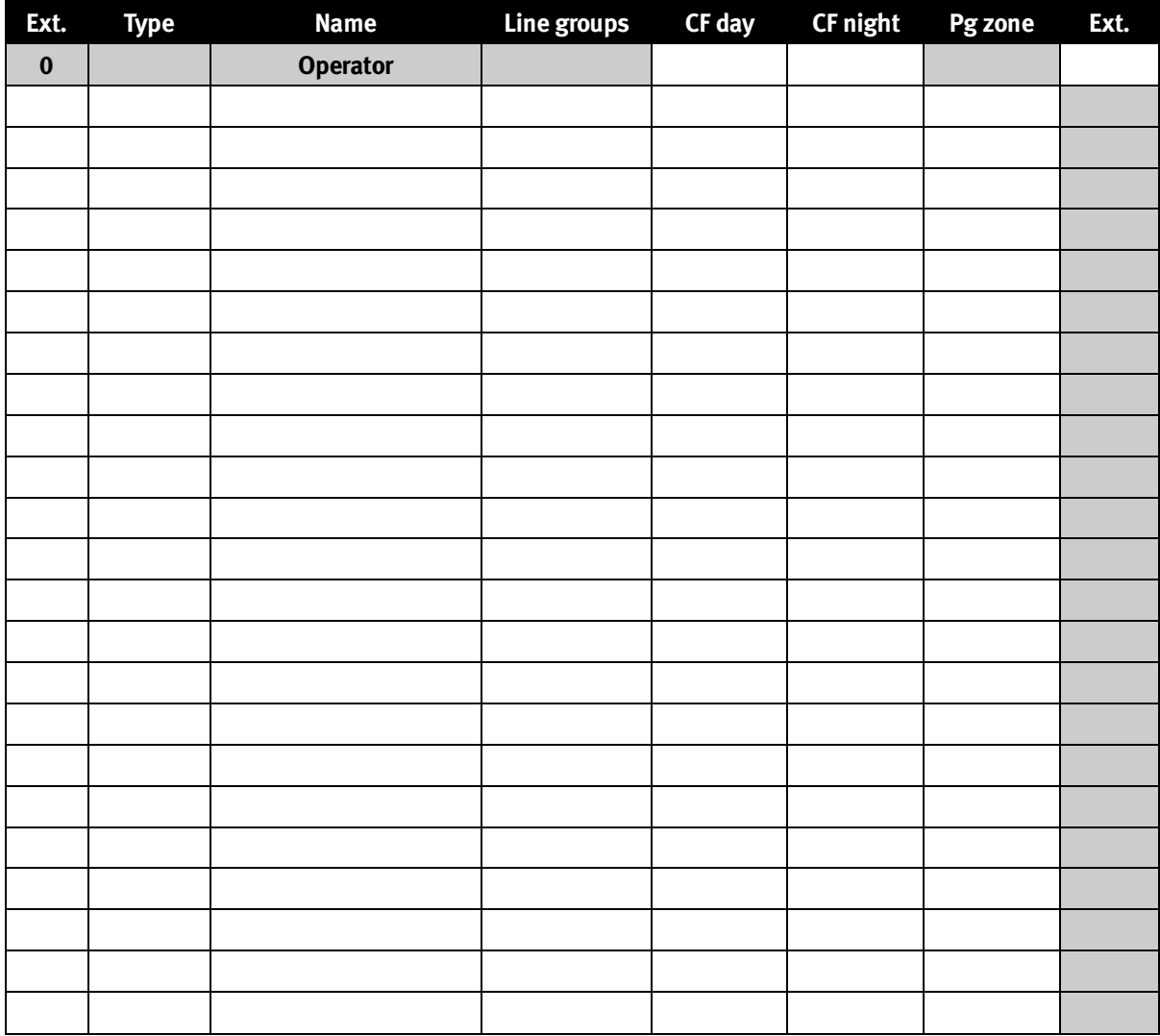

*Make copies for additional extensions.* 

## **F32 – Extension feature authorization**

**See page F.5 for details.** 

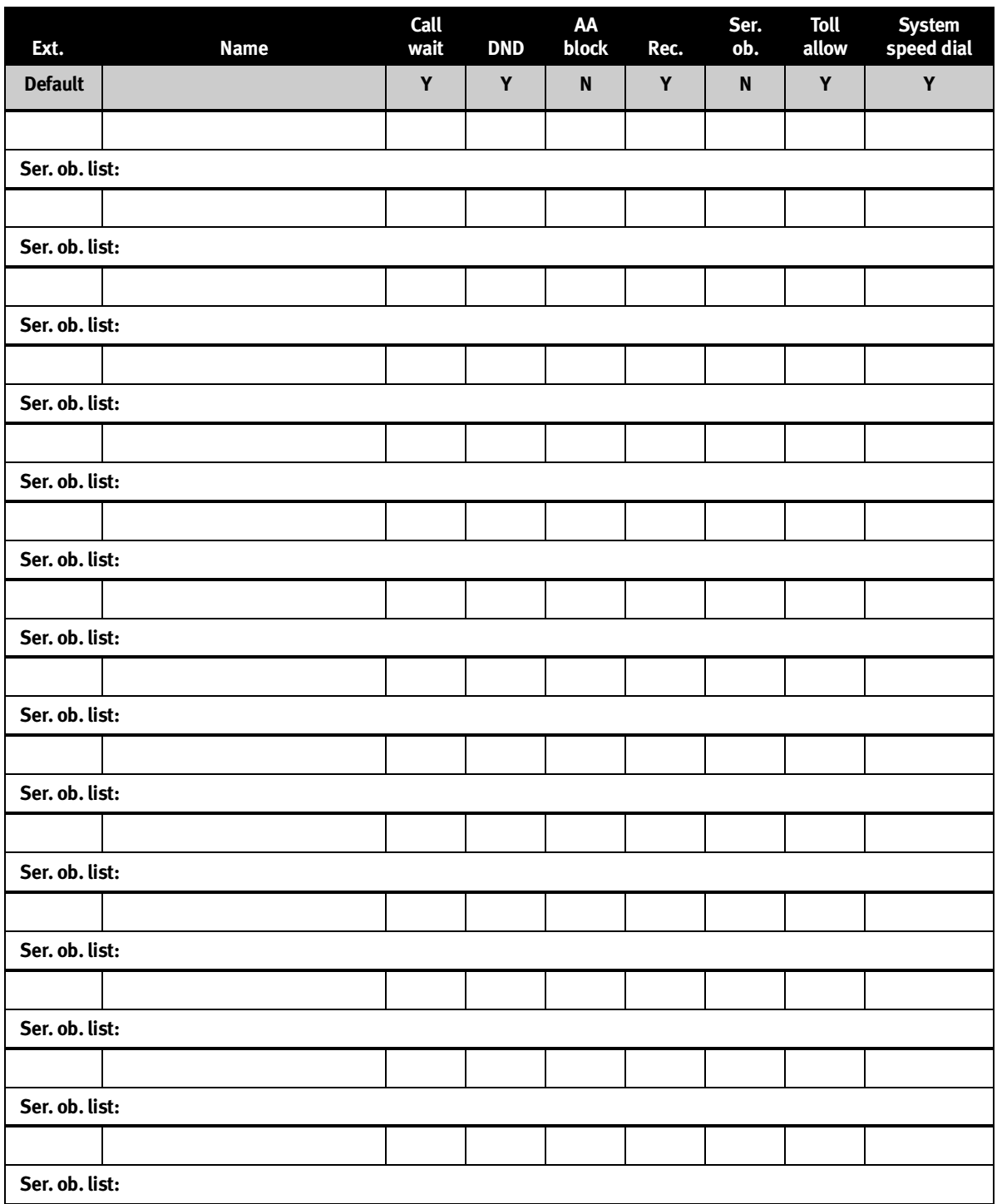

*Make copies of this sheet for additional extensions.* 

## **F33 – Department programming**

**See page F.7 for details.** 

**Dept. types: In Order, All, UCD, ACD, Pick-Up.** 

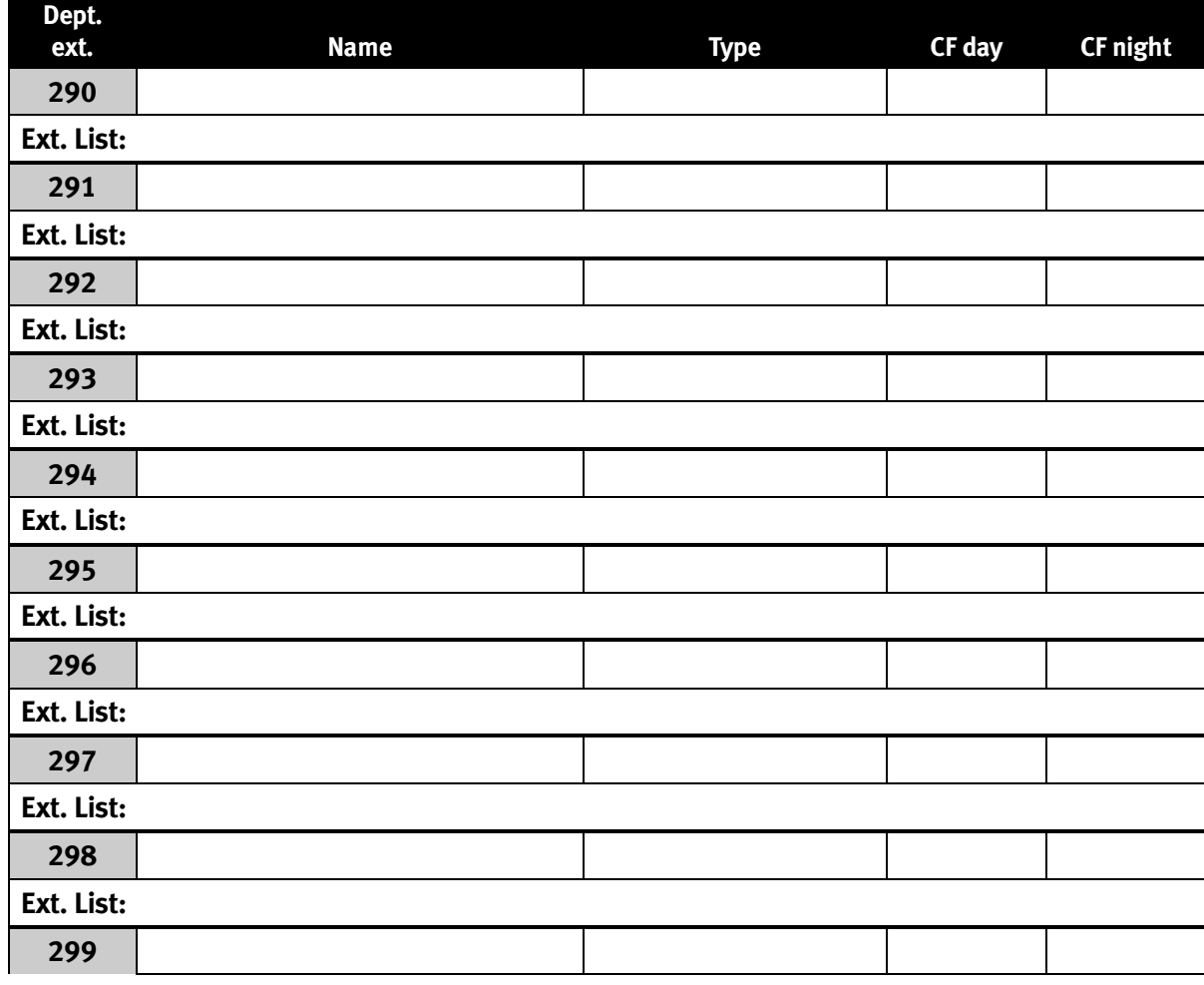

## **F35 – Extension button mapping**

**See page F.9 for button default based on the system configuration.** 

# **Function 4 : Auto attendant programming**

## **F41 – Auto attendant branch programming**

**See page G.1 for details.** 

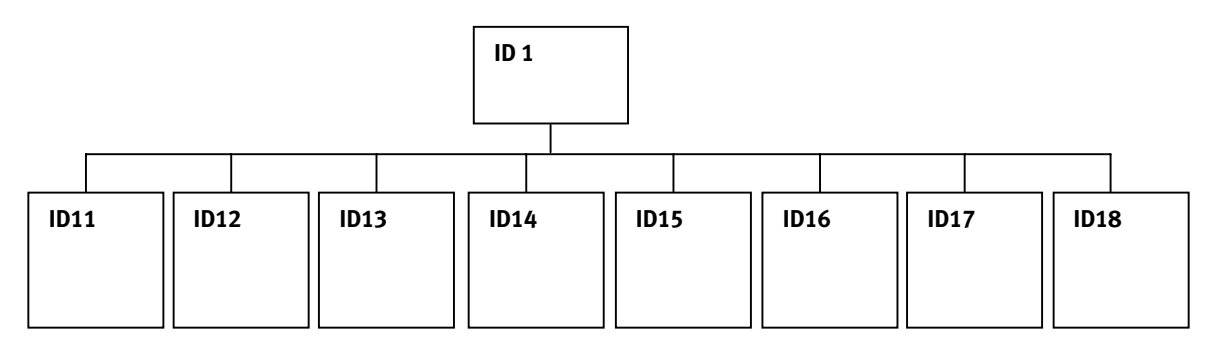

### **F42 — Announce extension number**

 **Options: Enabled, disabled. Default: Enabled** 

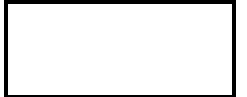

## **F43 — Automatic day/night tables**

**See page G.4 for details.** 

**Note:** Program using 24-hour format.

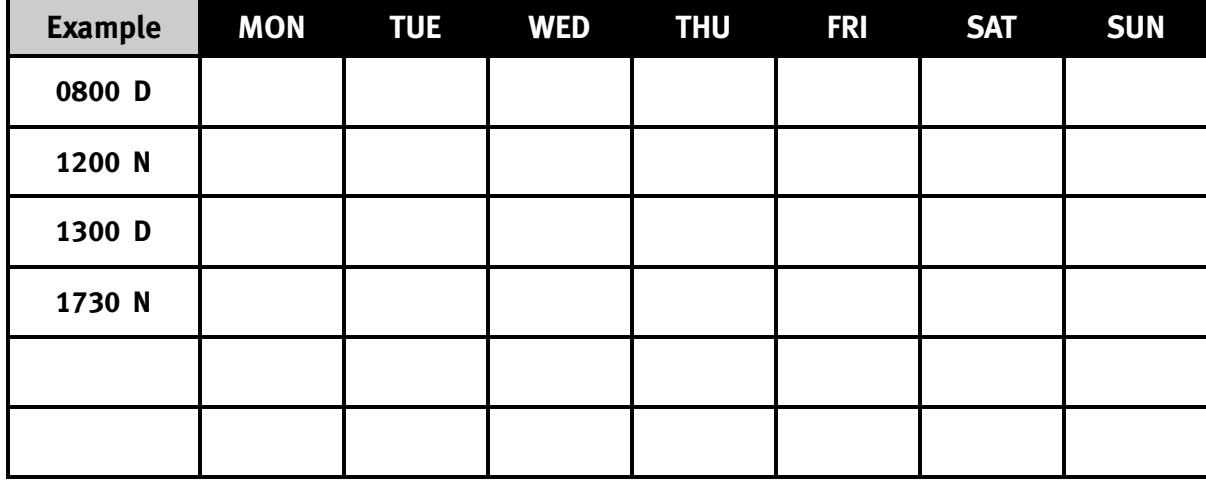

# **Function 5: Voice mail programming**

**See page H.1 for details.** 

### **F51 — Maximum message length**

**Message length. Range 1–30 min. Default: 10** 

**Record length.** Range 1–120 min. Default: 60

### **F52 — Message purge control**

**Range: 0–365 days (0 = no purge). Default: No purging.** 

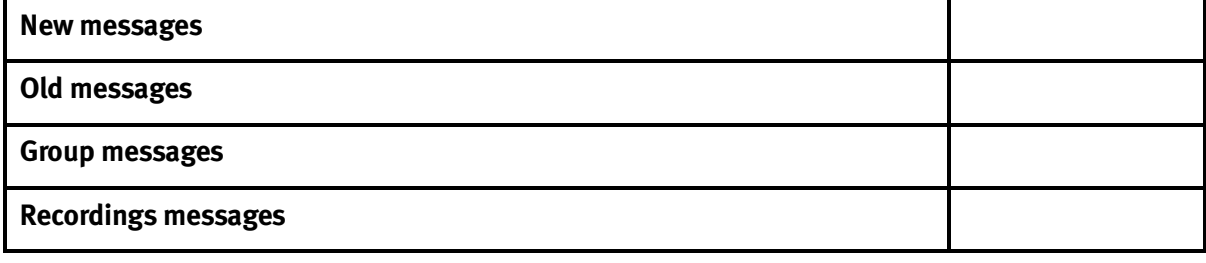

## **F53 — Guest / info mailboxes**

**See page H.2 for details.** 

*Use form on following page to record entries.* 

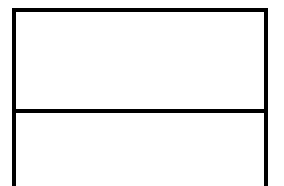

## **F53 — Guest/info mailboxes**

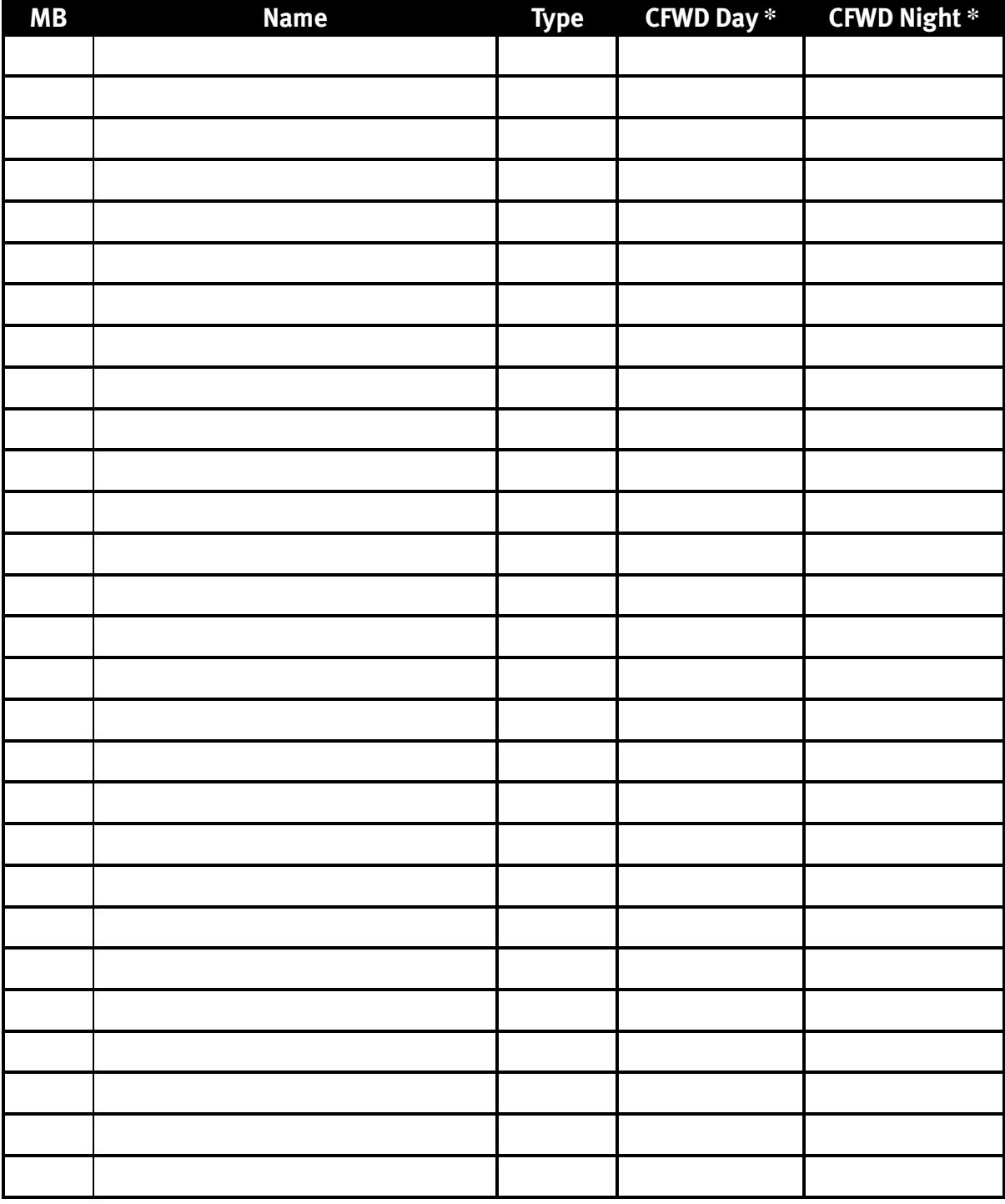

## *Make copies for additional mailboxes.*

\* *CFWD Day* and *CFWD Night* do not apply to guest mailboxes.

## **F54 — Group mailboxes**

**See page H.3 for details.** 

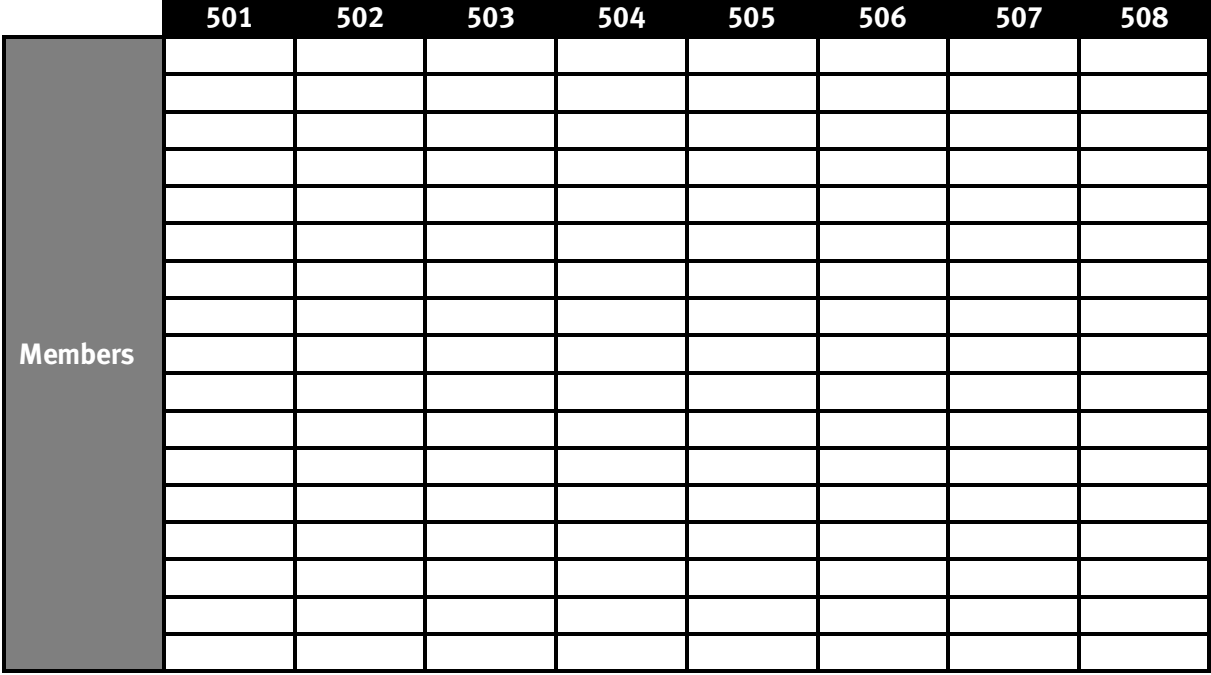

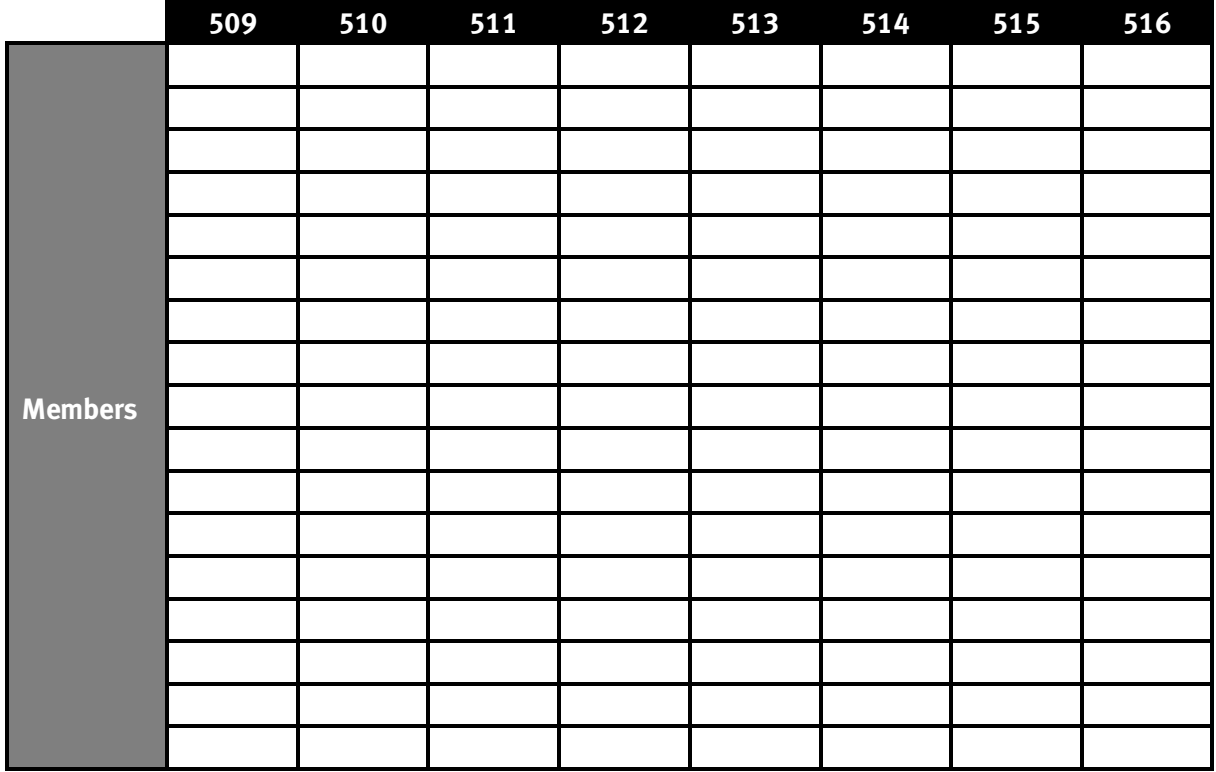

### **F55 — Message notification**

**See page H.4 for details.** 

## *F551: Station delivery options*

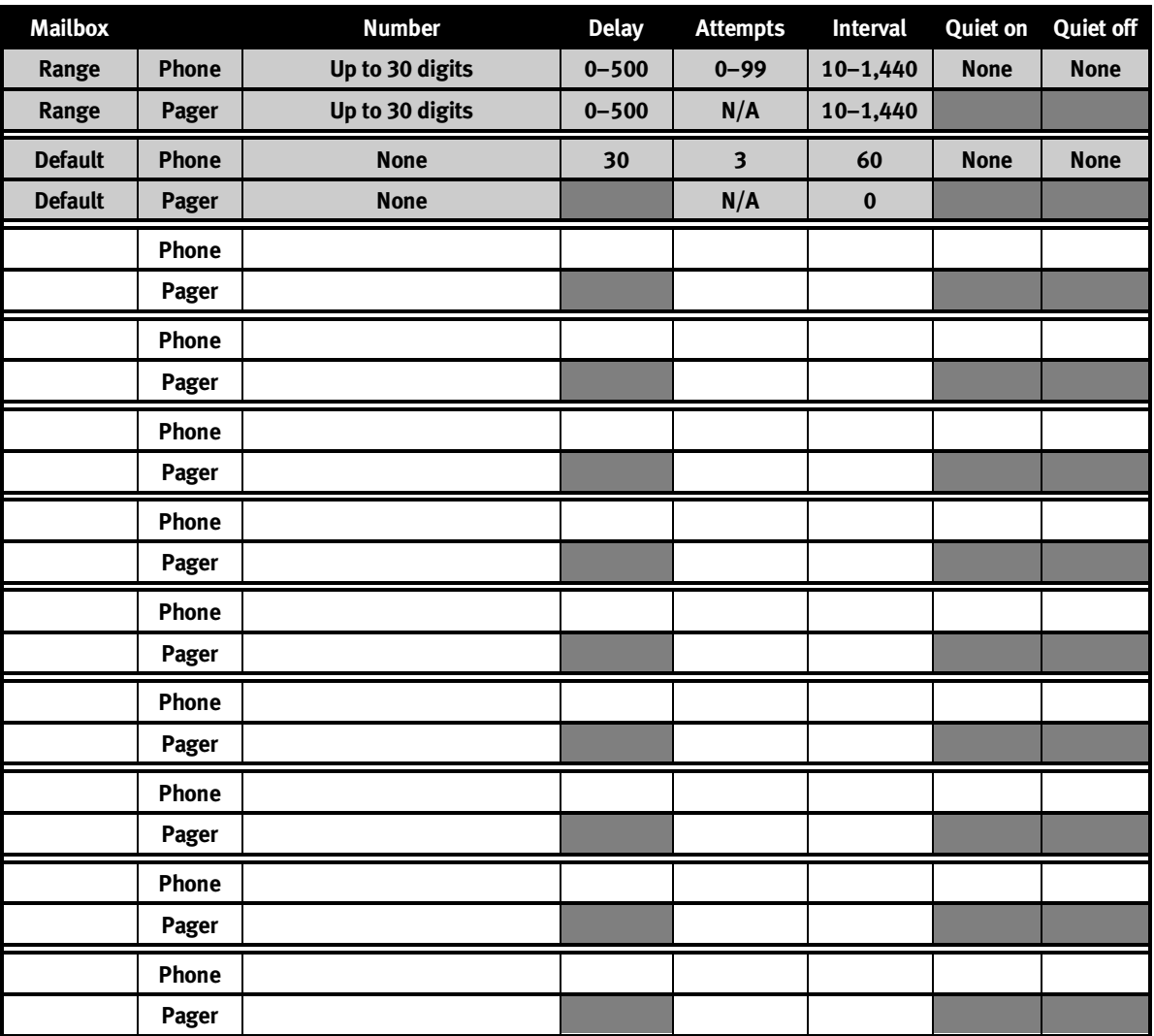

**Make copies for additional mailboxes** 

*F552: Delivery/paging parameters*  **See page H.5 for details.** 

> **CO line access Range: 9,8,7. Default: 9.**

**Maximum lines Range: 1–12. Default: 1.** 

**Pager dialing pause Range: 0–20. Default: 6.** 

![](_page_13_Picture_179.jpeg)

## **F56 — Cascade paging mailboxes**

**See page H.5 for details.** 

![](_page_14_Picture_142.jpeg)

## *F561 — Cascade paging mailbox options*

## *F562: Cascade paging parameters*

**See page H.6 for details.** 

*Paging interval*  **Range: 10–1440. Default: 0.** 

# **F57 — Q & A mailboxes**

![](_page_14_Picture_143.jpeg)

# **Function 6: Recordings**

**See page I.1 for details.** 

## **F61 — Re-recordable prompts**

![](_page_15_Picture_97.jpeg)

## **F62 — Record directory names**

**See page I.2 for details.** 

![](_page_15_Picture_98.jpeg)

## **F63 — Message-on hold-programming**

**See page I.3 for details.** 

## *F631 — MOH source*

**Range: 590–598. Default: 592** 

## *F633 — MOH volume*

**Range: 1–12. Default: 6** 

![](_page_15_Picture_14.jpeg)

**See pages K.1–K.10 for details.**

### **F21 — CO line programming**

 **Options: Analog CO line (1) , T1 CO line (2). Default answer ring assignment for CO lines: ID1** 

![](_page_16_Picture_4.jpeg)

## *F211 : Analog CO line programming*

Mode: \_\_\_\_\_\_\_\_\_\_\_\_ (day, night).

![](_page_16_Picture_39.jpeg)

*Make copies of this sheet for additional lines.* 

**See pages K.1–K.10 for details.** 

#### F2121: T1 CO line programming

**Trunk type emulation default: E&M DNIS/DID.** 

![](_page_17_Picture_58.jpeg)

#### *Programming of E&M trunks*

![](_page_17_Picture_59.jpeg)

**See pages K.1–K.10 for details.** 

![](_page_18_Picture_28.jpeg)

*Make copies of this sheet for additional lines.* 

**See pages K.1–K.10 for details.** 

- F2122: T1 frame format and line coding  **Default: ESF/B8ZS.**
- F2123: Line build-out  **Default: 1.**
- F2124: CSU emulation  **Default: Off. (See page K.5 for further details.)**

## **F22 — Access codes/toll restriction**

*F221: Centrex/ PBX access codes* 

![](_page_19_Picture_102.jpeg)

\* Line group 7 is **not** available if you use **any** of line groups 71–76.

![](_page_19_Picture_9.jpeg)

**See pages K.1–K.10 for details.** 

#### *F222: Toll restriction exception tables*  **Allow** numbers:

#### **Deny** numbers:

## *F223 — Automatic route selection (ARS)*

#### *Enabled/disabled*   **Default: Disabled.**

If enabled:

![](_page_20_Picture_66.jpeg)

**See pages K.1–K.10 for details.** 

## *F224 — DID and DNIS/ANI translation table*

![](_page_21_Picture_31.jpeg)

*Make copies of this sheet for additional lines.* 

**See pages K.1–K.10 for details.** 

## **F23 — CO line parameters**

#### *F231: Line receive volume*   **Range: 1- 12. Default: 10.**

*F232: Line disconnect*   **Range: 1-255. Default: 6.** 

### *F233: T1 line receive volume*

 **Digital pad default: -2 db.** 

![](_page_22_Picture_57.jpeg)

![](_page_22_Picture_8.jpeg)